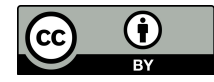

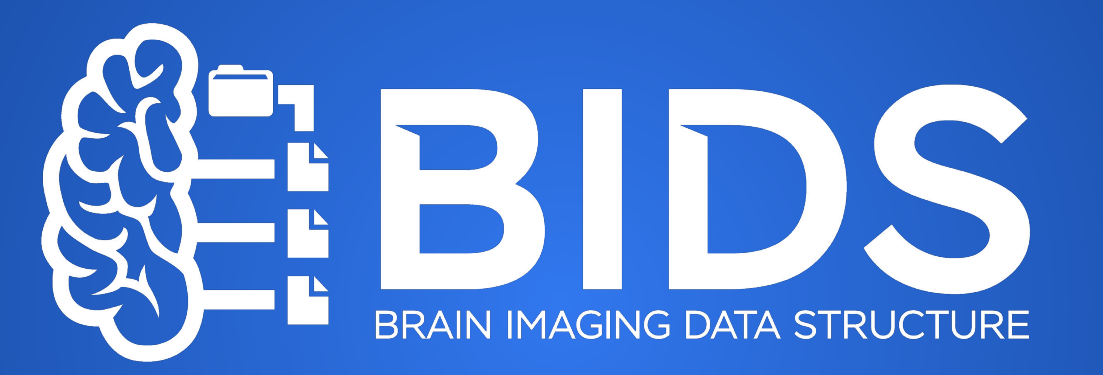

### **Remi Gau**

[https://allmylinks.com/remi-gau](https://www.google.com/url?q=https://allmylinks.com/remi-gau&sa=D&source=editors&ust=1700639962373554&usg=AOvVaw0yYNsEjDTd3ukcQlYCPf5p) 22nd November 2023

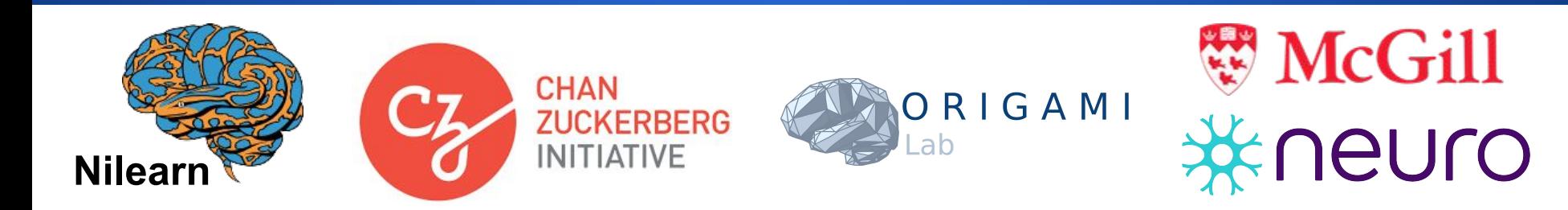

# **BIDS principles**

BIDS is:

- Brain Imaging Data Structure
- About [FAIR data](https://www.google.com/url?q=https://the-turing-way.netlify.app/reproducible-research/rdm/rdm-fair.html&sa=D&source=editors&ust=1700639963405285&usg=AOvVaw2_V0Fb7_u1tmS9xs-upuyq)
	- Findable
	- Accessible
	- **- Interoperable**
	- **- Reusable**

#### We want:

• answer our scientific question

without spending time :

● organizing data

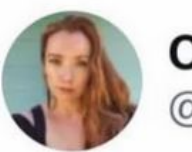

**Coley** @ColeyTangerina

We want:

answer our scientific question

, there is a person who In every lab stacks the data like a Scandinavian architect and a person who stacks the like a racoon on meth. data

without spending time :

organizing data

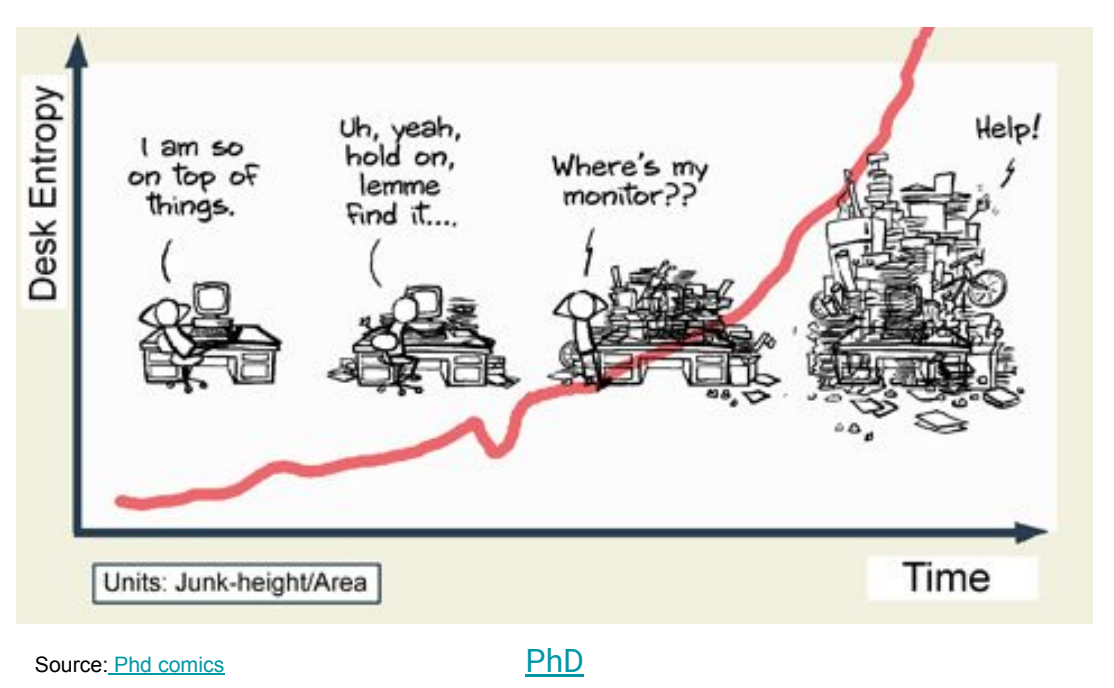

We want:

answer our scientific question

without spending time :

organizing data

### Cleaning your data will make it easier to share them with your closest collaborator

Cleaning your data will make it easier to share them with your closest collaborator:

- Yourself…
- … in 6 months.

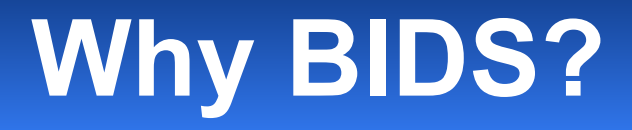

Data and code managements are not (yet) commonly taught.

By applying BIDS you are implicitly applying several good data management principles.

### **Data management principles**

### **Research data management** (explained with pasta)

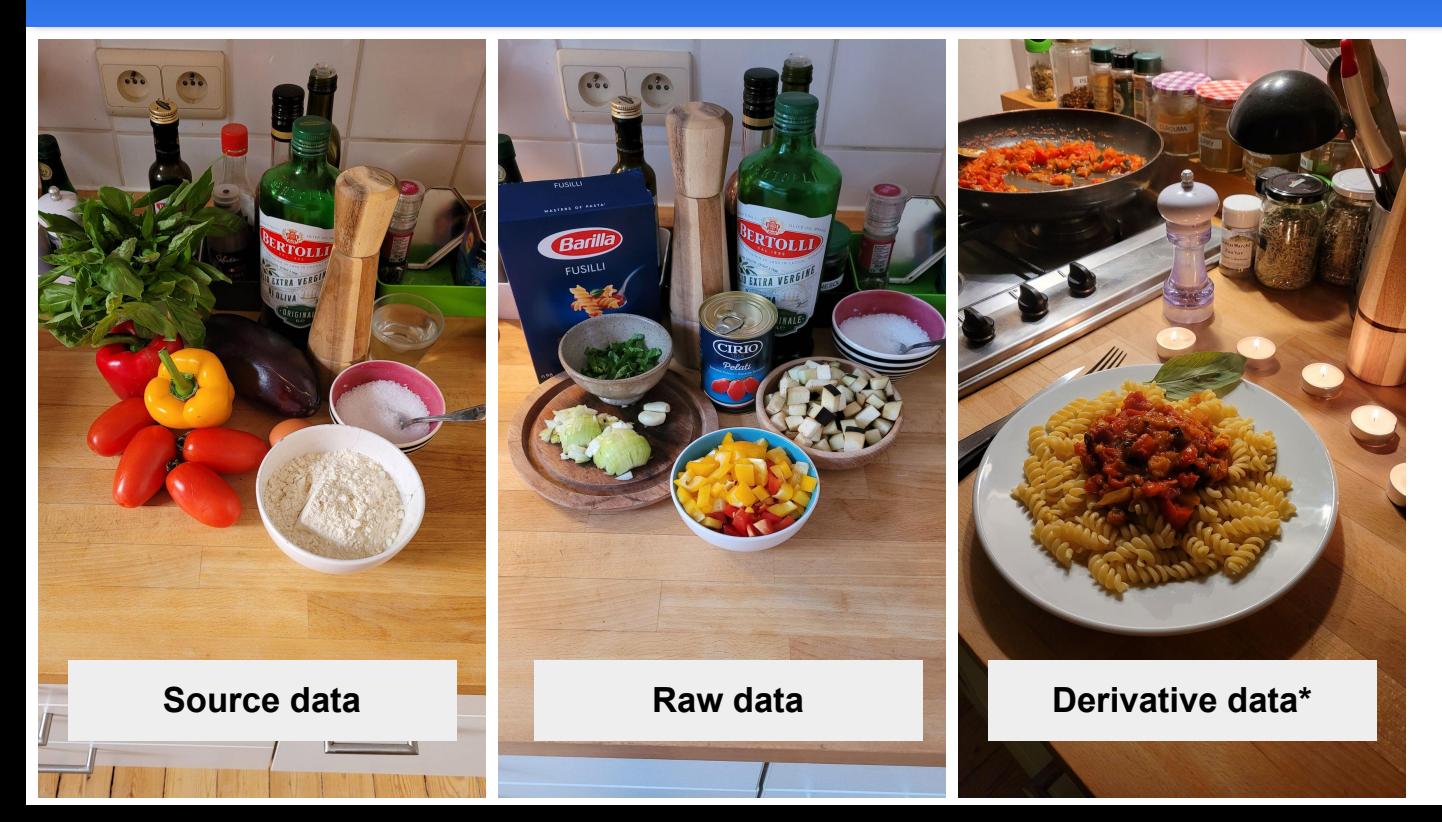

\* as expected from reading the method section

## **Research data management** (explained with pasta)

What the dataset actually looks like

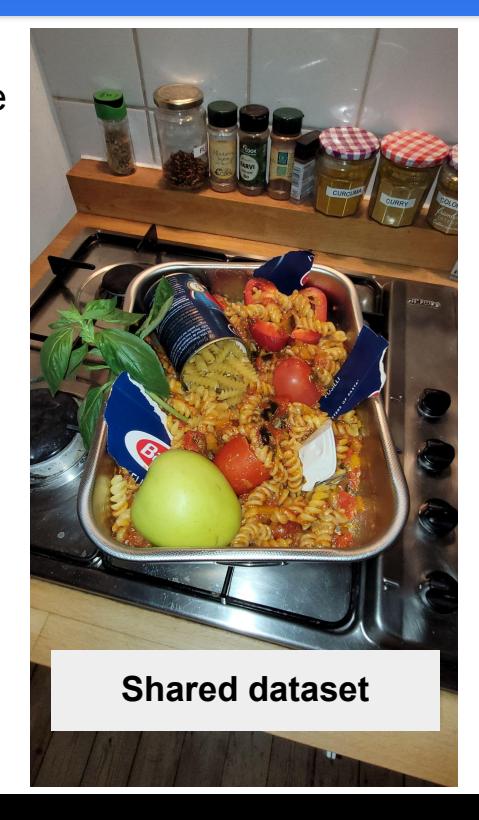

## **Research data management** (explained with pasta)

What the dataset actually looks like

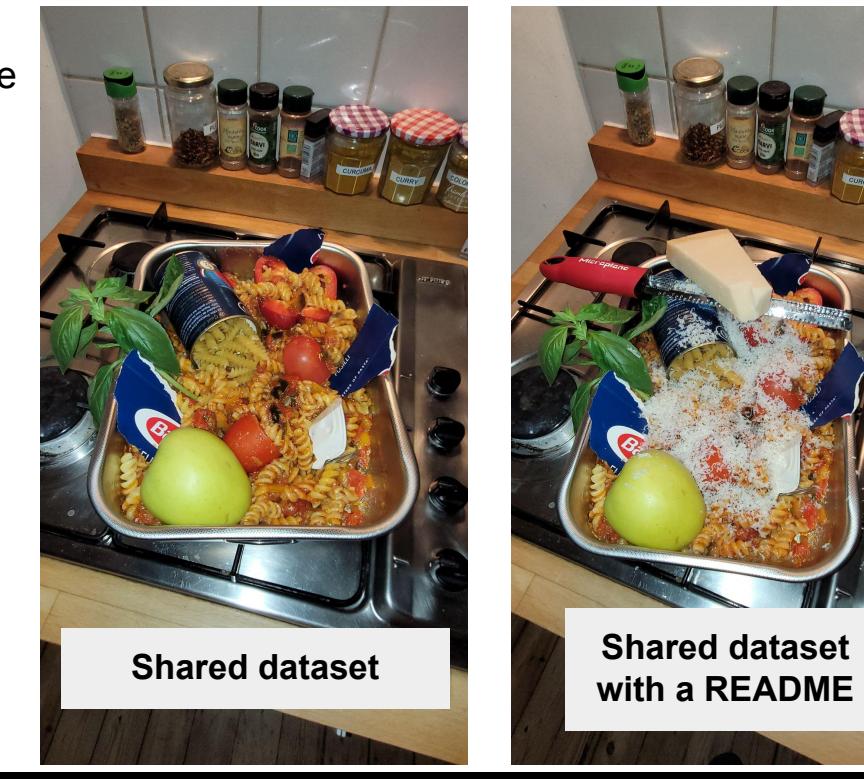

### **Modularize data**

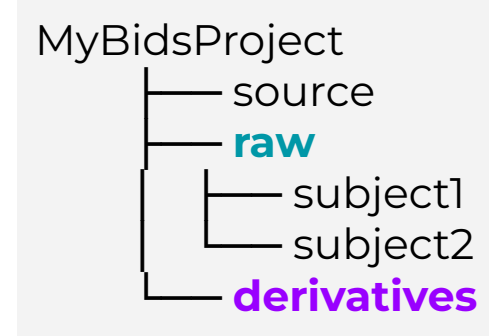

# **Folder naming**

## **Folder naming**

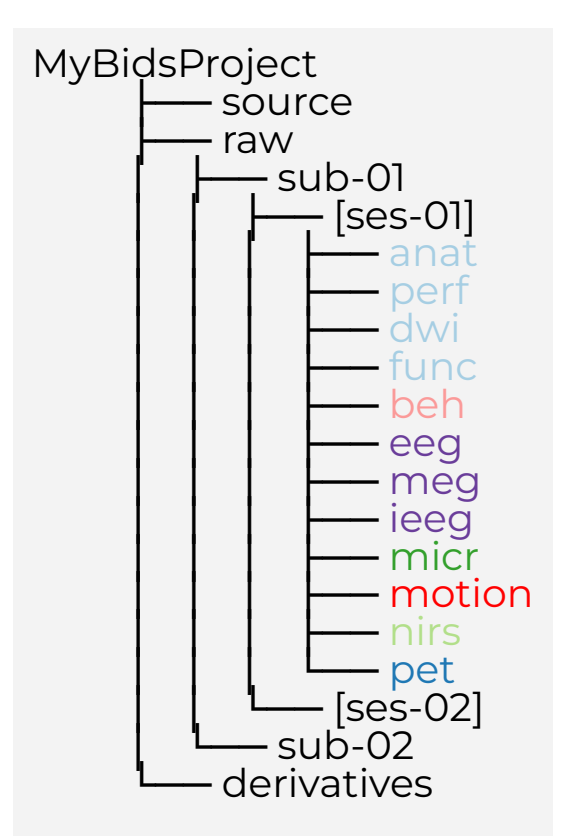

# **Folder naming**

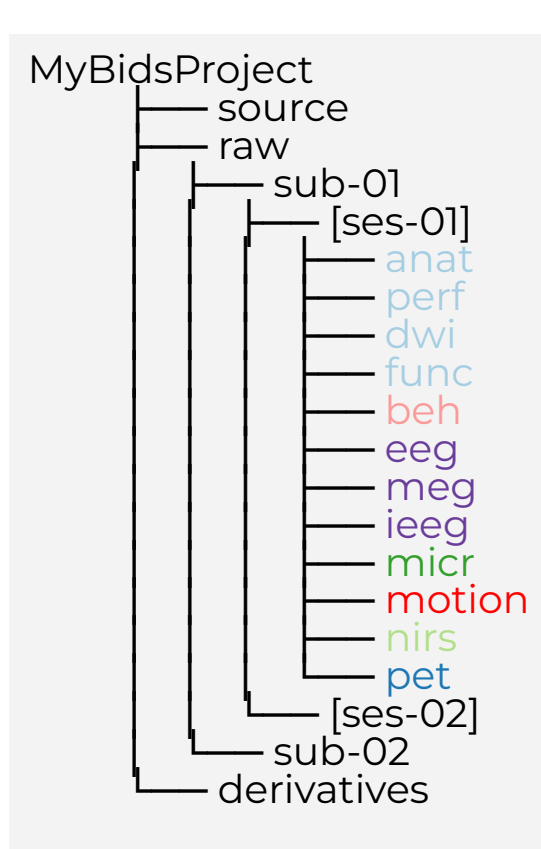

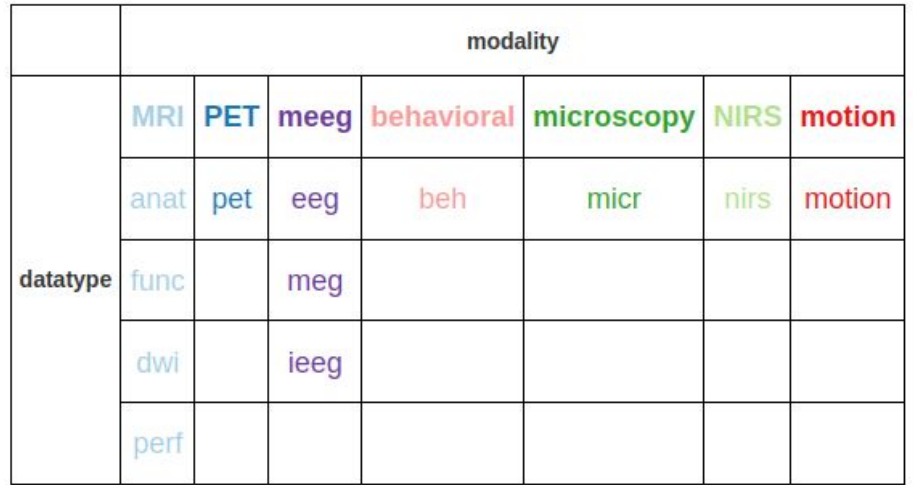

BIDS extension proposals:

- Animal electrophysiology
- **Eyetracking**
- Magnetic resonance spectroscopy
- Non invasive brain stimulation

● …

### **key1-value\_key2-value\_suffix.extension**

### **key1-value\_key2-value\_suffix.extension**

- **Suffix** preceded by an **underscore**
- Entities are composed of **key-label** pairs separated by **underscores**
- **Key and label** separated by **hyphen**
- **Keys, labels, suffixes** can only contain letters and / or numbers.

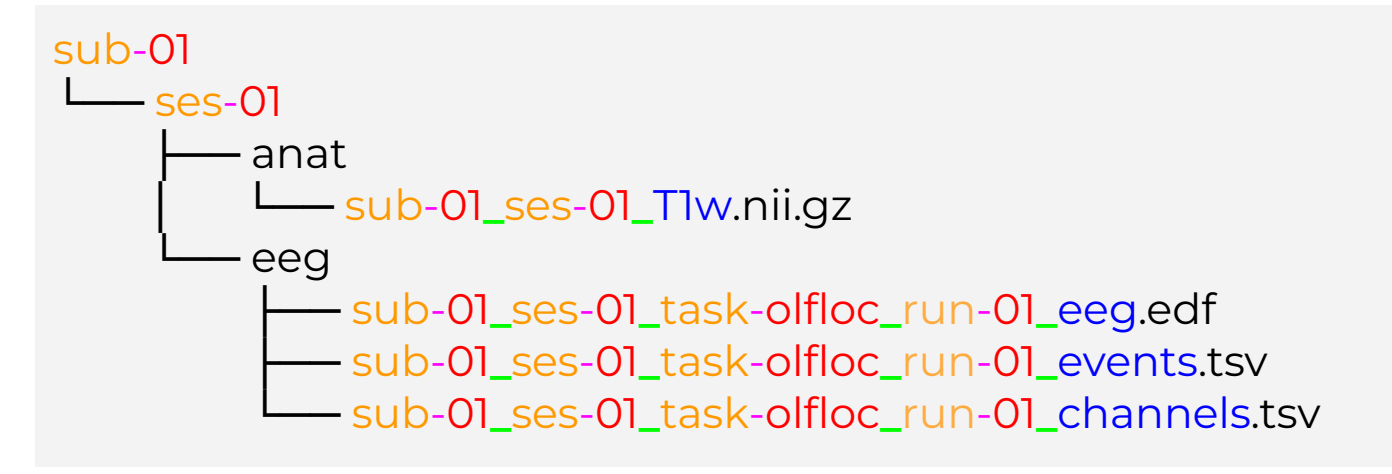

#### [Anat filename template](https://www.google.com/url?q=https://bids-specification.readthedocs.io/en/latest/04-modality-specific-files/01-magnetic-resonance-imaging-data.html%23anatomy-imaging-data&sa=D&source=editors&ust=1700639965776076&usg=AOvVaw3zRdEHVbrVbyzjetp9w4Cu)

[sub](https://www.google.com/url?q=https://bids-specification.readthedocs.io/en/latest/appendices/entities.html%23sub&sa=D&source=editors&ust=1700639965776304&usg=AOvVaw2N8Fi-DItdoe3eqXHQ9P3Q)-[<label](https://www.google.com/url?q=https://bids-specification.readthedocs.io/en/latest/appendices/entities.html%23label&sa=D&source=editors&ust=1700639965776426&usg=AOvVaw13VvTeBEy-RHeWiO4Kvlf_)>[[\\_ses-](https://www.google.com/url?q=https://bids-specification.readthedocs.io/en/latest/appendices/entities.html%23ses&sa=D&source=editors&ust=1700639965776568&usg=AOvVaw3WZxYDuczM1RC_nAMeQZCR)[<label](https://www.google.com/url?q=https://bids-specification.readthedocs.io/en/latest/appendices/entities.html%23label&sa=D&source=editors&ust=1700639965776692&usg=AOvVaw26PbGjptF7vqQxmJZwQHeP)>][\_[task-](https://www.google.com/url?q=https://bids-specification.readthedocs.io/en/latest/appendices/entities.html%23task&sa=D&source=editors&ust=1700639965776816&usg=AOvVaw1caYHuXxk_ssui-a1ctkCP)[<label](https://www.google.com/url?q=https://bids-specification.readthedocs.io/en/latest/appendices/entities.html%23label&sa=D&source=editors&ust=1700639965776935&usg=AOvVaw1v2xxVmYHa541BmNpbAuNP)>][\_[acq-](https://www.google.com/url?q=https://bids-specification.readthedocs.io/en/latest/appendices/entities.html%23acq&sa=D&source=editors&ust=1700639965777055&usg=AOvVaw23eyqO5mbVIhQTggnw4J8U)<[label](https://www.google.com/url?q=https://bids-specification.readthedocs.io/en/latest/appendices/entities.html%23label&sa=D&source=editors&ust=1700639965777175&usg=AOvVaw1rXAY8sBVhXhDn1p-wcoaq)>][\_[ce](https://www.google.com/url?q=https://bids-specification.readthedocs.io/en/latest/appendices/entities.html%23ce&sa=D&source=editors&ust=1700639965777274&usg=AOvVaw156_bcSnvj1aJcbh22NPXG)-<[label>](https://www.google.com/url?q=https://bids-specification.readthedocs.io/en/latest/appendices/entities.html%23label&sa=D&source=editors&ust=1700639965777371&usg=AOvVaw33w0dfYoiDWY7SgxhAI6QD)][[\\_rec](https://www.google.com/url?q=https://bids-specification.readthedocs.io/en/latest/appendices/entities.html%23rec&sa=D&source=editors&ust=1700639965777467&usg=AOvVaw23T1nEhzArOT4-Hju0A64b)-[<label>](https://www.google.com/url?q=https://bids-specification.readthedocs.io/en/latest/appendices/entities.html%23label&sa=D&source=editors&ust=1700639965777569&usg=AOvVaw0nPTnY6Y8faXLXpQRYl6Fd)][[\\_run-](https://www.google.com/url?q=https://bids-specification.readthedocs.io/en/latest/appendices/entities.html%23run&sa=D&source=editors&ust=1700639965777666&usg=AOvVaw3GerW7K47vTVXIt5I4CETO)[<index](https://www.google.com/url?q=https://bids-specification.readthedocs.io/en/latest/appendices/entities.html%23index&sa=D&source=editors&ust=1700639965777762&usg=AOvVaw3K_zoHkI1aoe7GrrSkO2D8)>][[\\_part-<mag|phase|real|imag>](https://www.google.com/url?q=https://bids-specification.readthedocs.io/en/latest/appendices/entities.html%23part&sa=D&source=editors&ust=1700639965777858&usg=AOvVaw1jM66LbPEB1NsdGKSwkq8H)]\_[<suffix](https://www.google.com/url?q=https://bids-specification.readthedocs.io/en/latest/glossary.html%23suffix-common_principles&sa=D&source=editors&ust=1700639965777958&usg=AOvVaw0Zi3HviKf6N9Dj6jrmP29T)>[.json](https://www.google.com/url?q=https://bids-specification.readthedocs.io/en/latest/glossary.html%23json-extensions&sa=D&source=editors&ust=1700639965778057&usg=AOvVaw0trNkIQtmN-xp3t3IWlHHU) [sub](https://www.google.com/url?q=https://bids-specification.readthedocs.io/en/latest/appendices/entities.html%23sub&sa=D&source=editors&ust=1700639965778163&usg=AOvVaw2__3N-VkpEj-ntwZ_RBi65)-[<label](https://www.google.com/url?q=https://bids-specification.readthedocs.io/en/latest/appendices/entities.html%23label&sa=D&source=editors&ust=1700639965778260&usg=AOvVaw10sdP2xAJ5nlvhk9z3mvqJ)>[[\\_ses-](https://www.google.com/url?q=https://bids-specification.readthedocs.io/en/latest/appendices/entities.html%23ses&sa=D&source=editors&ust=1700639965778358&usg=AOvVaw3yTghOj1iQkdpfHBTM4wq-)[<label](https://www.google.com/url?q=https://bids-specification.readthedocs.io/en/latest/appendices/entities.html%23label&sa=D&source=editors&ust=1700639965778454&usg=AOvVaw1EhBMGMxmQ9iEXnPpLXIIt)>][\_[task-](https://www.google.com/url?q=https://bids-specification.readthedocs.io/en/latest/appendices/entities.html%23task&sa=D&source=editors&ust=1700639965778553&usg=AOvVaw1x1cZpcV0LdzY6o3_OZ-GQ)[<label](https://www.google.com/url?q=https://bids-specification.readthedocs.io/en/latest/appendices/entities.html%23label&sa=D&source=editors&ust=1700639965778651&usg=AOvVaw3h9st-g_vDs3vPop_-iGEB)>][\_[acq-](https://www.google.com/url?q=https://bids-specification.readthedocs.io/en/latest/appendices/entities.html%23acq&sa=D&source=editors&ust=1700639965778749&usg=AOvVaw1kT19qRuqkgPhTT8wycwpC)<[label](https://www.google.com/url?q=https://bids-specification.readthedocs.io/en/latest/appendices/entities.html%23label&sa=D&source=editors&ust=1700639965778846&usg=AOvVaw3v9citouJv-pmCYnKQ3Yse)>][\_[ce](https://www.google.com/url?q=https://bids-specification.readthedocs.io/en/latest/appendices/entities.html%23ce&sa=D&source=editors&ust=1700639965778942&usg=AOvVaw3v7mQiAyYGx-ZGu8BQ7O5m)-<[label>](https://www.google.com/url?q=https://bids-specification.readthedocs.io/en/latest/appendices/entities.html%23label&sa=D&source=editors&ust=1700639965779043&usg=AOvVaw2hpH7qn0L1xZISKv3cGQNw)][[\\_rec](https://www.google.com/url?q=https://bids-specification.readthedocs.io/en/latest/appendices/entities.html%23rec&sa=D&source=editors&ust=1700639965779147&usg=AOvVaw1xu2D8Pxipk4jXQ6rptw4M)-[<label>](https://www.google.com/url?q=https://bids-specification.readthedocs.io/en/latest/appendices/entities.html%23label&sa=D&source=editors&ust=1700639965779247&usg=AOvVaw27JoSHRVg3M8MU4X-m-Jyr)][[\\_run-](https://www.google.com/url?q=https://bids-specification.readthedocs.io/en/latest/appendices/entities.html%23run&sa=D&source=editors&ust=1700639965779344&usg=AOvVaw1dmRazk58EamgLH-vjD_2b)[<index](https://www.google.com/url?q=https://bids-specification.readthedocs.io/en/latest/appendices/entities.html%23index&sa=D&source=editors&ust=1700639965779442&usg=AOvVaw1lIi4nUiuFWGLjDtKhmVw3)>][[\\_part-<mag|phase|real|imag>](https://www.google.com/url?q=https://bids-specification.readthedocs.io/en/latest/appendices/entities.html%23part&sa=D&source=editors&ust=1700639965779541&usg=AOvVaw3BtrHrlJi8JDPg6bw-CbTq)]\_[<suffix](https://www.google.com/url?q=https://bids-specification.readthedocs.io/en/latest/glossary.html%23suffix-common_principles&sa=D&source=editors&ust=1700639965779645&usg=AOvVaw30uTv7Isd_iPPLUOFyCe99)>[.nii](https://www.google.com/url?q=https://bids-specification.readthedocs.io/en/latest/glossary.html%23nii-extensions&sa=D&source=editors&ust=1700639965779741&usg=AOvVaw104Uc8eqF_VSX2Z6I-e9Ep)[[.gz](https://www.google.com/url?q=https://bids-specification.readthedocs.io/en/latest/glossary.html%23niigz-extensions&sa=D&source=editors&ust=1700639965779836&usg=AOvVaw3TcRUGW8-LzzsajPuPdcYi)]

#### [EEG filename template](https://www.google.com/url?q=https://bids-specification.readthedocs.io/en/latest/modality-specific-files/electroencephalography.html%23eeg-recording-data&sa=D&source=editors&ust=1700639965779963&usg=AOvVaw3IQG69gCI1BiTclL89kwH3)

[sub](https://www.google.com/url?q=https://bids-specification.readthedocs.io/en/latest/appendices/entities.html%23sub&sa=D&source=editors&ust=1700639965780072&usg=AOvVaw2e417NZJH2Xe0wyoyh16Ql)-[<label](https://www.google.com/url?q=https://bids-specification.readthedocs.io/en/latest/appendices/entities.html%23label&sa=D&source=editors&ust=1700639965780171&usg=AOvVaw0lm3j8H8Tws6izssKLZSoZ)>[[\\_ses-](https://www.google.com/url?q=https://bids-specification.readthedocs.io/en/latest/appendices/entities.html%23ses&sa=D&source=editors&ust=1700639965780270&usg=AOvVaw0O7xwbIjVmgmMw9bnqNj8C)[<label](https://www.google.com/url?q=https://bids-specification.readthedocs.io/en/latest/appendices/entities.html%23label&sa=D&source=editors&ust=1700639965780369&usg=AOvVaw38LDxwxCsaPlGanV5ULWES)>]\_[task-](https://www.google.com/url?q=https://bids-specification.readthedocs.io/en/latest/appendices/entities.html%23task&sa=D&source=editors&ust=1700639965780487&usg=AOvVaw0n0bXSEwT2-5aZychu4O6B)<[label>](https://www.google.com/url?q=https://bids-specification.readthedocs.io/en/latest/appendices/entities.html%23label&sa=D&source=editors&ust=1700639965780592&usg=AOvVaw2nWC55Sx-dEx0jzET9tik7)[\_[acq](https://www.google.com/url?q=https://bids-specification.readthedocs.io/en/latest/appendices/entities.html%23acq&sa=D&source=editors&ust=1700639965780692&usg=AOvVaw2YLLrNoz0PcyHuXw_jh-x_)-<[label>](https://www.google.com/url?q=https://bids-specification.readthedocs.io/en/latest/appendices/entities.html%23label&sa=D&source=editors&ust=1700639965780789&usg=AOvVaw1TwXNSL21k1uqV0bZZyMAI)][[\\_run](https://www.google.com/url?q=https://bids-specification.readthedocs.io/en/latest/appendices/entities.html%23run&sa=D&source=editors&ust=1700639965780884&usg=AOvVaw0AZ8l6PpLZpV6pTCNZmvrO)-[<index](https://www.google.com/url?q=https://bids-specification.readthedocs.io/en/latest/appendices/entities.html%23index&sa=D&source=editors&ust=1700639965780980&usg=AOvVaw0-IhJuDZ3OkIv6-P2suBpk)>][\\_eeg](https://www.google.com/url?q=https://bids-specification.readthedocs.io/en/latest/glossary.html%23eeg-suffixes&sa=D&source=editors&ust=1700639965781076&usg=AOvVaw0Oz4SgxSiNDjSGHmKJfvTH)[.<extension>](https://www.google.com/url?q=https://bids-specification.readthedocs.io/en/latest/glossary.html%23extension-common_principles&sa=D&source=editors&ust=1700639965781180&usg=AOvVaw29IXcl43edO3SCABYzSeEW) [sub](https://www.google.com/url?q=https://bids-specification.readthedocs.io/en/latest/appendices/entities.html%23sub&sa=D&source=editors&ust=1700639965781282&usg=AOvVaw14-PrU19xO_cZb0QWNL-Ne)-[<label](https://www.google.com/url?q=https://bids-specification.readthedocs.io/en/latest/appendices/entities.html%23label&sa=D&source=editors&ust=1700639965781384&usg=AOvVaw1_7Asuql-MAo4SB9fZronO)>[[\\_ses-](https://www.google.com/url?q=https://bids-specification.readthedocs.io/en/latest/appendices/entities.html%23ses&sa=D&source=editors&ust=1700639965781480&usg=AOvVaw0Wh7nWkxF7o-thGajSRbdW)[<label](https://www.google.com/url?q=https://bids-specification.readthedocs.io/en/latest/appendices/entities.html%23label&sa=D&source=editors&ust=1700639965781586&usg=AOvVaw3KV3vbBU_8Ibo3nMufEOUC)>]\_[task-](https://www.google.com/url?q=https://bids-specification.readthedocs.io/en/latest/appendices/entities.html%23task&sa=D&source=editors&ust=1700639965781686&usg=AOvVaw1j9KLMmVAnxD2i5t0xe52Q)<[label>](https://www.google.com/url?q=https://bids-specification.readthedocs.io/en/latest/appendices/entities.html%23label&sa=D&source=editors&ust=1700639965781783&usg=AOvVaw2Sfb1kiiUDX6qfdY0UpJX5)[\_[acq](https://www.google.com/url?q=https://bids-specification.readthedocs.io/en/latest/appendices/entities.html%23acq&sa=D&source=editors&ust=1700639965781879&usg=AOvVaw1l-tBjZmSF3BuPsZG9Ki6-)-<[label>](https://www.google.com/url?q=https://bids-specification.readthedocs.io/en/latest/appendices/entities.html%23label&sa=D&source=editors&ust=1700639965781974&usg=AOvVaw2puhZ5xkz8ICF5wCMSYAzg)][[\\_run](https://www.google.com/url?q=https://bids-specification.readthedocs.io/en/latest/appendices/entities.html%23run&sa=D&source=editors&ust=1700639965782076&usg=AOvVaw3Ed-kJE6UR21ra78frH07Z)-[<index](https://www.google.com/url?q=https://bids-specification.readthedocs.io/en/latest/appendices/entities.html%23index&sa=D&source=editors&ust=1700639965782174&usg=AOvVaw1d70uSknTFjYzKAtojn8Qz)>][\\_eeg](https://www.google.com/url?q=https://bids-specification.readthedocs.io/en/latest/glossary.html%23eeg-suffixes&sa=D&source=editors&ust=1700639965782266&usg=AOvVaw1onk_bz-dntagta355QADH)[.json](https://www.google.com/url?q=https://bids-specification.readthedocs.io/en/latest/glossary.html%23json-extensions&sa=D&source=editors&ust=1700639965782360&usg=AOvVaw0GpFZoAeO-LpMRhjnID-Qh) [sub](https://www.google.com/url?q=https://bids-specification.readthedocs.io/en/latest/appendices/entities.html%23sub&sa=D&source=editors&ust=1700639965782460&usg=AOvVaw3ylYSwM9XLB-Hu5Dc4zJil)-[<label](https://www.google.com/url?q=https://bids-specification.readthedocs.io/en/latest/appendices/entities.html%23label&sa=D&source=editors&ust=1700639965782563&usg=AOvVaw3nBpkHH0eHrYZUaolnwk4b)>[[\\_ses-](https://www.google.com/url?q=https://bids-specification.readthedocs.io/en/latest/appendices/entities.html%23ses&sa=D&source=editors&ust=1700639965782661&usg=AOvVaw2h2834KYflhJu5Z851yzQY)[<label](https://www.google.com/url?q=https://bids-specification.readthedocs.io/en/latest/appendices/entities.html%23label&sa=D&source=editors&ust=1700639965782758&usg=AOvVaw1jRFnYpMmGSOFYozrLxeKh)>]\_[task-](https://www.google.com/url?q=https://bids-specification.readthedocs.io/en/latest/appendices/entities.html%23task&sa=D&source=editors&ust=1700639965782854&usg=AOvVaw2Mg64nDwBVkIGyydZeBn6v)<[label>](https://www.google.com/url?q=https://bids-specification.readthedocs.io/en/latest/appendices/entities.html%23label&sa=D&source=editors&ust=1700639965782951&usg=AOvVaw0OwoDDG2NetqzH0i37_QMD)[\_[acq](https://www.google.com/url?q=https://bids-specification.readthedocs.io/en/latest/appendices/entities.html%23acq&sa=D&source=editors&ust=1700639965783047&usg=AOvVaw0VLmFH9wpjTrEJozj1gq8h)-<[label>](https://www.google.com/url?q=https://bids-specification.readthedocs.io/en/latest/appendices/entities.html%23label&sa=D&source=editors&ust=1700639965783147&usg=AOvVaw0Q11zuhNpv01vlHmGjoJmP)][[\\_run](https://www.google.com/url?q=https://bids-specification.readthedocs.io/en/latest/appendices/entities.html%23run&sa=D&source=editors&ust=1700639965783244&usg=AOvVaw1Ornsud1cCgf-qvqGVVsTo)-[<index](https://www.google.com/url?q=https://bids-specification.readthedocs.io/en/latest/appendices/entities.html%23index&sa=D&source=editors&ust=1700639965783339&usg=AOvVaw3Oj093HFhD68aNDO2eF6ot)>][\\_events](https://www.google.com/url?q=https://bids-specification.readthedocs.io/en/latest/glossary.html%23events-suffixes&sa=D&source=editors&ust=1700639965783433&usg=AOvVaw2LZFiS2hgZFx9ZzIVtS2Jb)[.json](https://www.google.com/url?q=https://bids-specification.readthedocs.io/en/latest/glossary.html%23json-extensions&sa=D&source=editors&ust=1700639965783527&usg=AOvVaw0nU-uSmTt95k1cZoiySiCs) [sub](https://www.google.com/url?q=https://bids-specification.readthedocs.io/en/latest/appendices/entities.html%23sub&sa=D&source=editors&ust=1700639965783632&usg=AOvVaw0R3OJJ2XVYGjimEgxGt02L)-[<label](https://www.google.com/url?q=https://bids-specification.readthedocs.io/en/latest/appendices/entities.html%23label&sa=D&source=editors&ust=1700639965783729&usg=AOvVaw0_LKt2CPklrEY8j2na8yAF)>[[\\_ses-](https://www.google.com/url?q=https://bids-specification.readthedocs.io/en/latest/appendices/entities.html%23ses&sa=D&source=editors&ust=1700639965783826&usg=AOvVaw3OsMzx26kpVHc0kvx6snaS)[<label](https://www.google.com/url?q=https://bids-specification.readthedocs.io/en/latest/appendices/entities.html%23label&sa=D&source=editors&ust=1700639965783922&usg=AOvVaw1uYOy-BZw5GG7C2fKSJ_dq)>]\_[task-](https://www.google.com/url?q=https://bids-specification.readthedocs.io/en/latest/appendices/entities.html%23task&sa=D&source=editors&ust=1700639965784020&usg=AOvVaw3nHmTAOQaRsw4kqjsBaQCP)<[label>](https://www.google.com/url?q=https://bids-specification.readthedocs.io/en/latest/appendices/entities.html%23label&sa=D&source=editors&ust=1700639965784117&usg=AOvVaw1FrIhSL5KFRwScQNR1YF7C)[\_[acq](https://www.google.com/url?q=https://bids-specification.readthedocs.io/en/latest/appendices/entities.html%23acq&sa=D&source=editors&ust=1700639965784213&usg=AOvVaw0NF33oV8N9YPIrUScFJBqG)-<[label>](https://www.google.com/url?q=https://bids-specification.readthedocs.io/en/latest/appendices/entities.html%23label&sa=D&source=editors&ust=1700639965784312&usg=AOvVaw27EeOMZ_sFqD-T2FIqKr4K)][[\\_run](https://www.google.com/url?q=https://bids-specification.readthedocs.io/en/latest/appendices/entities.html%23run&sa=D&source=editors&ust=1700639965784408&usg=AOvVaw1z1LD_Xwkt_SFhVdtfKv7s)-[<index](https://www.google.com/url?q=https://bids-specification.readthedocs.io/en/latest/appendices/entities.html%23index&sa=D&source=editors&ust=1700639965784511&usg=AOvVaw09r0a_dGcFDdJWaS8rzAJY)>][\\_events](https://www.google.com/url?q=https://bids-specification.readthedocs.io/en/latest/glossary.html%23events-suffixes&sa=D&source=editors&ust=1700639965784627&usg=AOvVaw2_0Phy5NwPEfCTcbKAZljX)[.tsv](https://www.google.com/url?q=https://bids-specification.readthedocs.io/en/latest/glossary.html%23tsv-extensions&sa=D&source=editors&ust=1700639965784753&usg=AOvVaw03y6xRwMdncPjqjdbGTDTr)

Use existing open format standards when possible.

Use existing open format standards when possible.

- MRI
	- Volume: Nifti
	- Surface: Gifti
- **PET** 
	- Nifti
- EEG / MEG / iEEG
	- [European data format](https://www.google.com/url?q=https://www.edfplus.info/&sa=D&source=editors&ust=1700639966077677&usg=AOvVaw202GCqebFK7Xq1HLevVgNh) (.edf)
	- [BrainVision Core Data Format](https://www.google.com/url?q=https://www.brainproducts.com/productdetails.php?id%3D21%26tab%3D5&sa=D&source=editors&ust=1700639966077866&usg=AOvVaw08dGVUdtTw8BsgwQG0SR27) (.vhdr, .vmrk, .eeg)
	- [EEGLAB](https://www.google.com/url?q=https://sccn.ucsd.edu/eeglab&sa=D&source=editors&ust=1700639966077961&usg=AOvVaw0aAk-0KCTYGS8S_7qxLXyF) (.set)
	- [Neurodata Without Borders](https://www.google.com/url?q=https://nwb-schema.readthedocs.io&sa=D&source=editors&ust=1700639966078052&usg=AOvVaw1bh1GNgMwQ3FYZgR-cflTv) (.nwb)

 $\circ$  …

- **Microscopy** 
	- ome.tif
	- ome.btf
	- png
	- tif
- Near infra-red spectroscopy ○ snirf

Prefer formats that can be opened by most softwares, including simple text editors.

Prefer formats that can be opened by most softwares, including simple text editors.

Stay away from **.doc, .xls, .mat, .pickle…**

## **File formats: table**

**TSV files : Tabulation Separated Values** 

#### **participants.tsv**

```
participant_id\tage\tsex\tspecies\tgroup\thandedness
sub-01\t31\tM\thomo sapiens\tcontrol\t0.7
sub-02\t25\tM\thomo sapiens\tcontrol\t0.8
sub-03\t30\tF\thomo sapiens\tpatient\t0.3
```
## **File formats: metadata**

- JSON files: JavaScript Object Notation
	- for attribute-values pairs
	- as "side-car" to a data file

sub-control01\_task-nback\_bold.nii sub-control01\_task-nback\_bold.json sub-control01 task-nback events.tsv sub-control01\_task-nback\_events.json

Example: sub-control01\_task-nback\_bold.json

{ "TaskName": "N Back", "RepetitionTime": 0.8 }

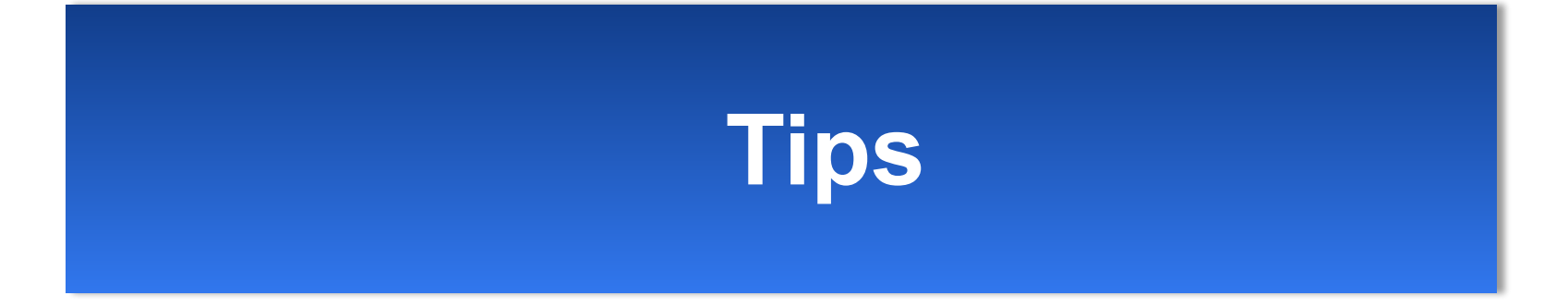

## **Getting started**

- BIDS [starter kit](https://www.google.com/url?q=https://bids-standard.github.io/bids-starter-kit/&sa=D&source=editors&ust=1700639966757628&usg=AOvVaw2rFOmch__ZI4aZrQQVAP2X)
- youtube channel: [playlists](https://www.google.com/url?q=https://www.youtube.com/channel/UCxZUcYfd_nvIVWAbzRB1tlw/playlists&sa=D&source=editors&ust=1700639966757856&usg=AOvVaw0Vr02VYRYw_RM6ulXmzLX2)

#### **BIDS** starter kit

 $\leftarrow$ 

Q. Search this book...

Welcome to the BIDS Starter Kit

FOLDERS AND FILES

Folders

Filenames Metadata and file formats

BIDS files templates 区 Derivatives

#### **TUTORIALS**

Annotating a BIDS dataset iEEG data conversion ASL data conversion PET data conversion

MRI data conversion

Tutorials **RESOURCES** 

**BIDS** data Talks and slides Publications

**BIDS Dependencies List** 

Links and resources

#### Welcome to the BIDS Starter Kit

How to get started with the Brain Imaging Data Structure

 $\Box$   $\Omega$   $\pm$ 

 $\equiv$  Contents

Project Summary Philosophy

Motivation

Benefits

Users Acknowledgements

A community-curated collection of tutorials, wikis, and templates to get you started with creating BIDS compliant datasets.

#### Specification | FAQ | Chat | Forum | Youtube | Podcast

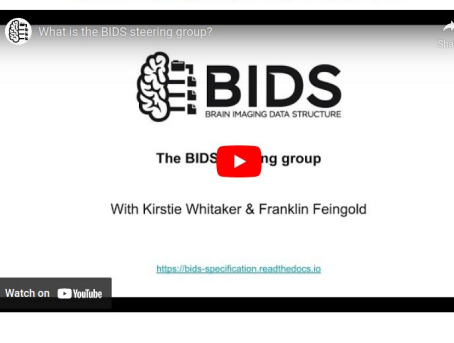

#### Motivation

## **BIDS validator**

- [BIDS validator](https://www.google.com/url?q=https://bids-standard.github.io/bids-validator/&sa=D&source=editors&ust=1700639966766352&usg=AOvVaw2FaH5KpX59qvsq56CGChLD)
	- Web ○ CLI

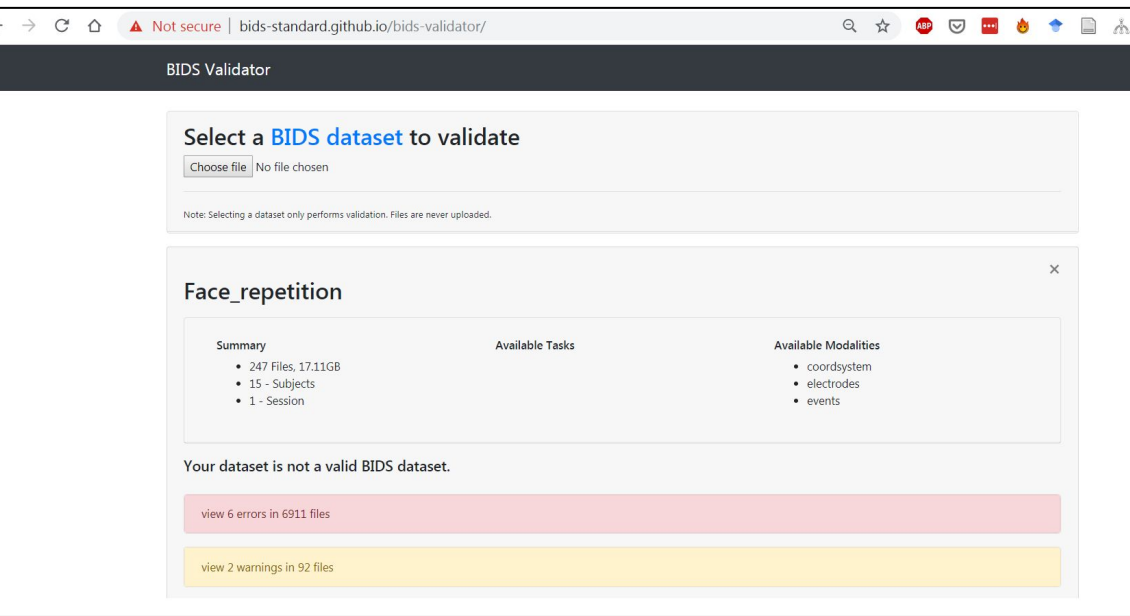

### **List of resources**

### - [Awesome BIDS](https://www.google.com/url?q=https://github.com/bids-standard/awesome-bids&sa=D&source=editors&ust=1700639966971007&usg=AOvVaw3SPrfgMFl5ADHlBqKXPhJ5)

#### **Awesome BIDS Co awesome**

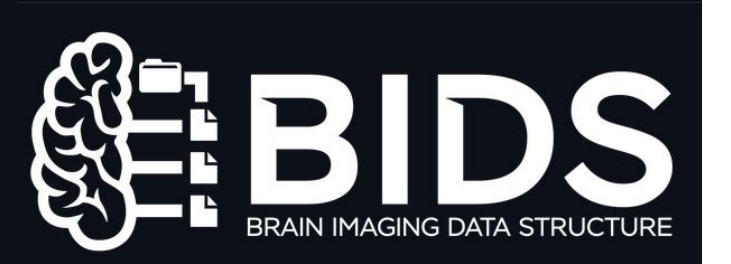

A curated list of awesome BIDS projects, proposals, apps and resources

Make sure to also check repositories tagged for the following topics:

- $\cdot$  BIDS
- · BIDS-Apps
- BIDS-Apps

#### Contents  $\mathcal P$

- $\bullet$  Apps
- Converters
- Datasets
- Documentation
- BIDS Extension proposals
- $\bullet$  Tools

### ● [BIDS examples](https://www.google.com/url?q=https://bids-standard.github.io/bids-examples/&sa=D&source=editors&ust=1700639966978305&usg=AOvVaw2TVbUx6mW0ayQyPvar3ktw)

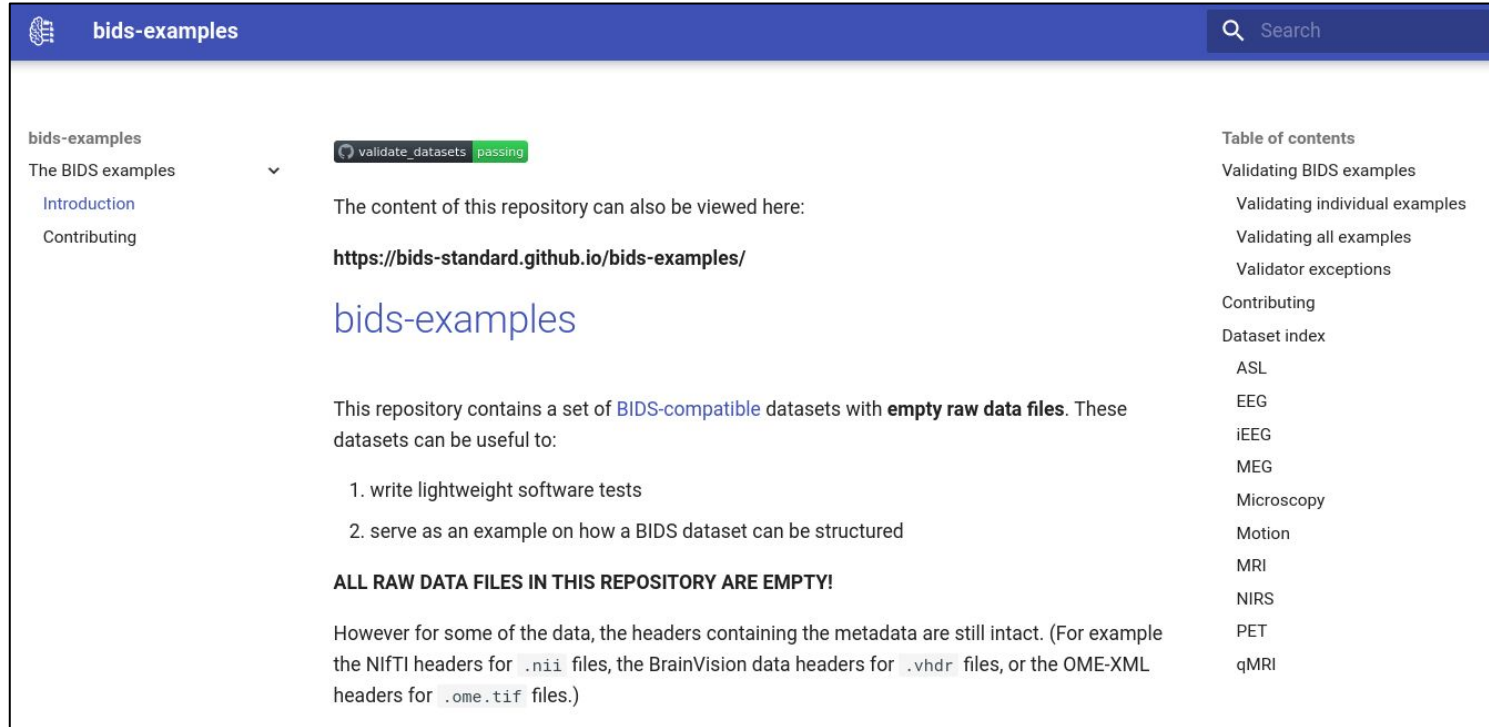

### **[Openneuro](https://www.google.com/url?q=https://openneuro.org/&sa=D&source=editors&ust=1700639967272698&usg=AOvVaw1T_XZxm5P9rQ3z4cOakp3S)**

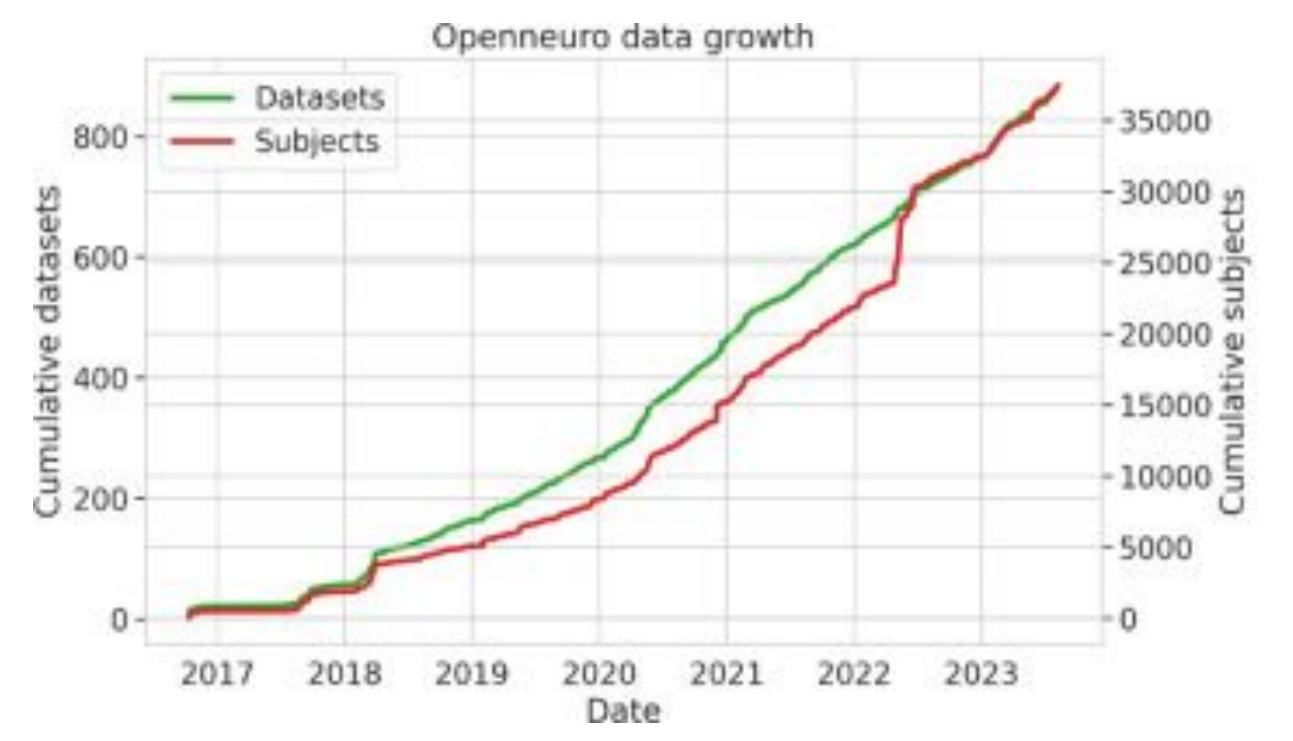

### ● [Openneuro](https://www.google.com/url?q=https://openneuro.org/&sa=D&source=editors&ust=1700639967379272&usg=AOvVaw0B-ifKIaw1_7O4QCCTUKrF)

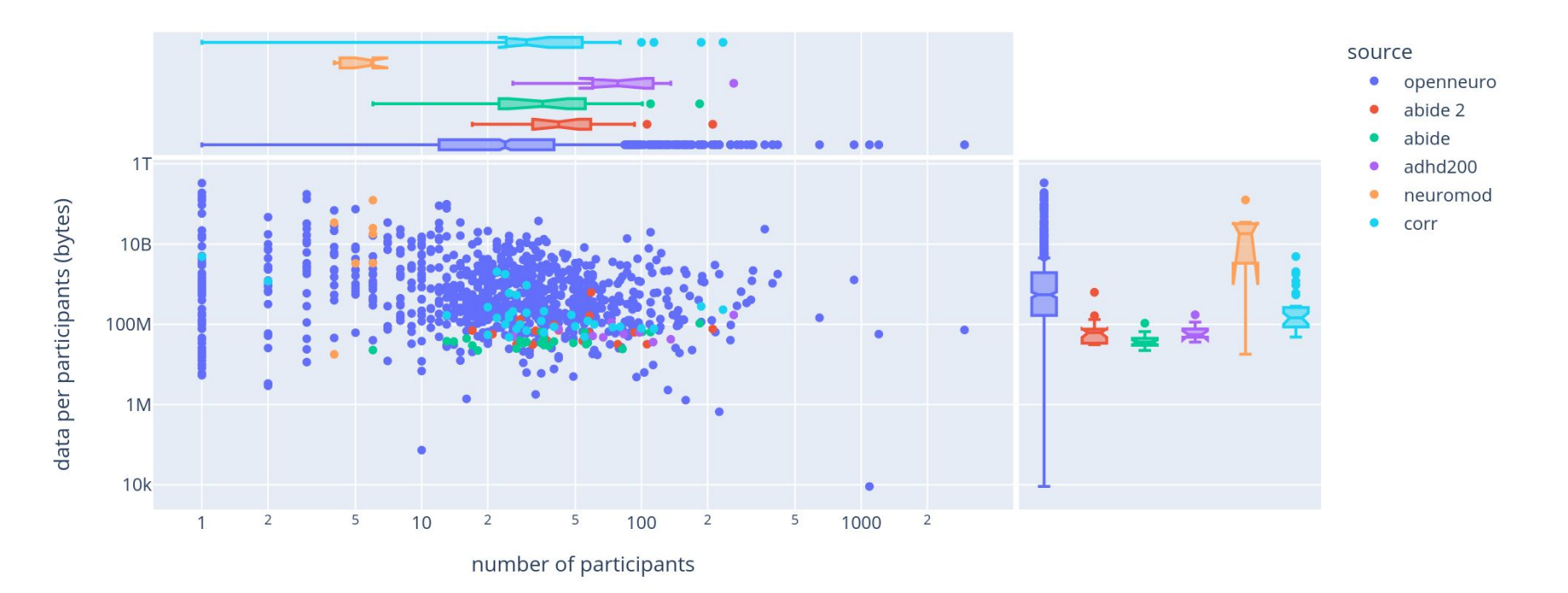

### ● [Openneuro](https://www.google.com/url?q=https://openneuro.org/&sa=D&source=editors&ust=1700639967641951&usg=AOvVaw37TWcgeQtkYjHryyHNuwjp)

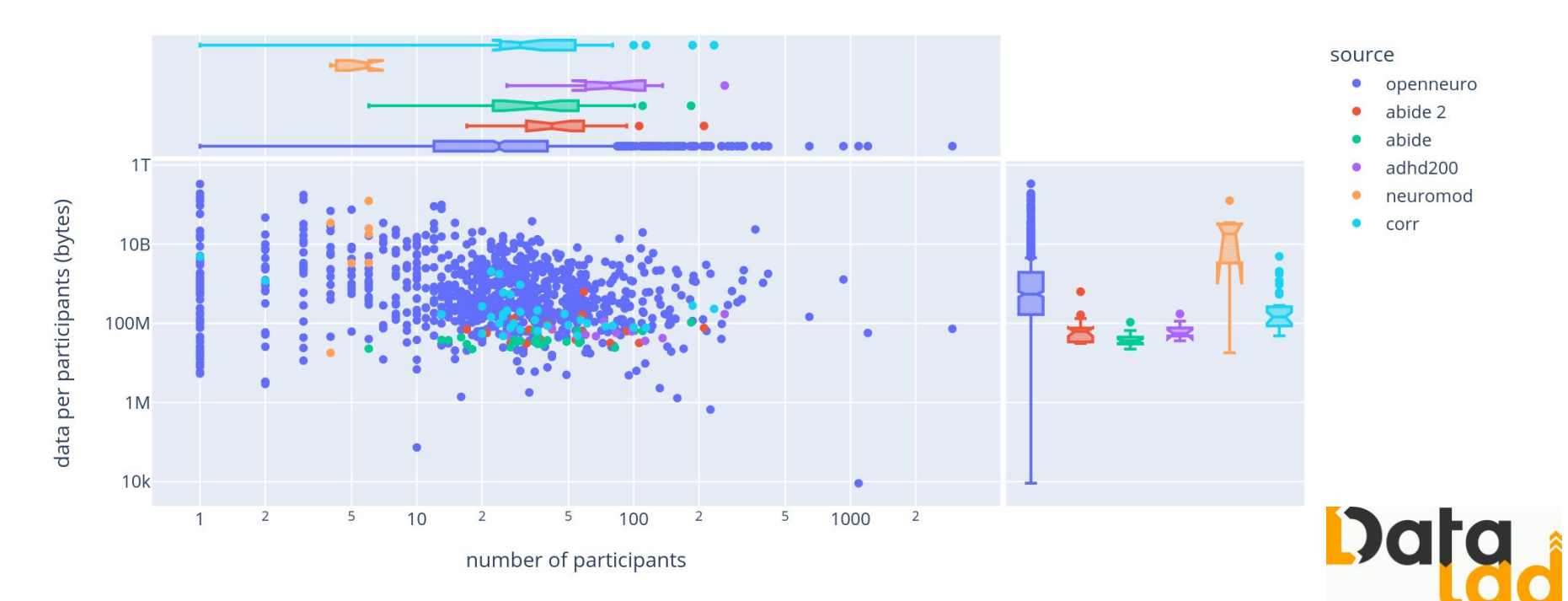

### ● [Neurobagel](https://www.google.com/url?q=https://neurobagel.org/&sa=D&source=editors&ust=1700639967649462&usg=AOvVaw3qyH8O-m4rzKHEc6zl2IG8)

An ecosystem for distributed dataset harmonization and search.

Get started

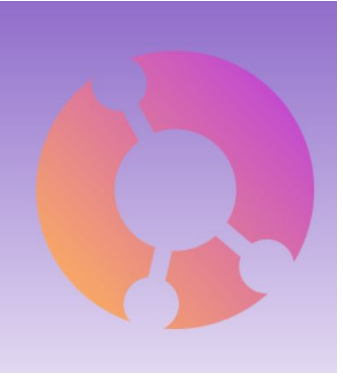

### ● [Neurobagel](https://www.google.com/url?q=https://neurobagel.org/&sa=D&source=editors&ust=1700639967751073&usg=AOvVaw1mTavueFIwgO_OJg44wkjH)

Age distribution (296 MRI datasets from openneuro)

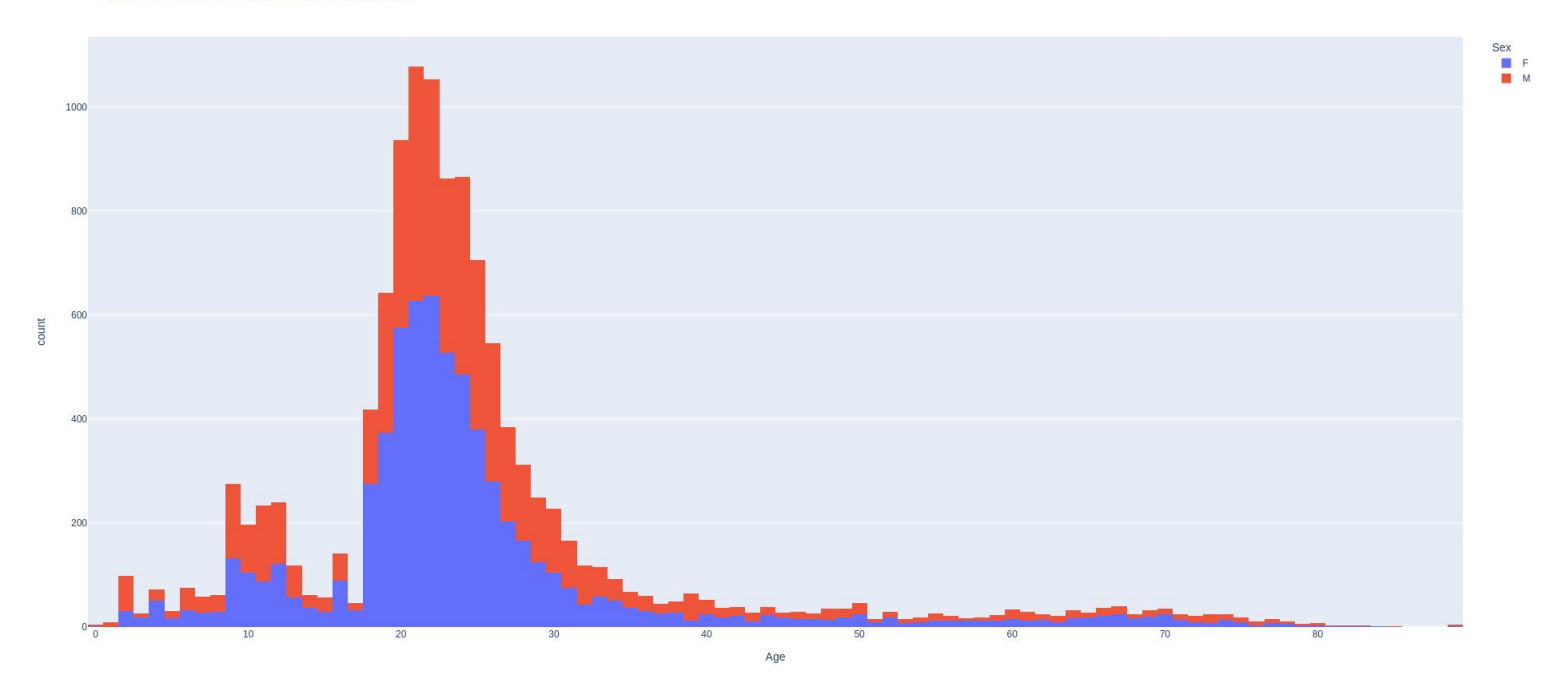

# **Using BIDS**

● Standardization underlies automation: **[BIDS apps](https://www.google.com/url?q=https://github.com/bids-standard/awesome-bids%23apps&sa=D&source=editors&ust=1700639967967313&usg=AOvVaw1wMw-BIZG_aCsOxIfq7dJ_)** 

# **Using BIDS**

● Standardization underlies automation: **[BIDS apps](https://www.google.com/url?q=https://github.com/bids-standard/awesome-bids%23apps&sa=D&source=editors&ust=1700639968061308&usg=AOvVaw0NSLaRVfux0VYoZmcDL3In)** 

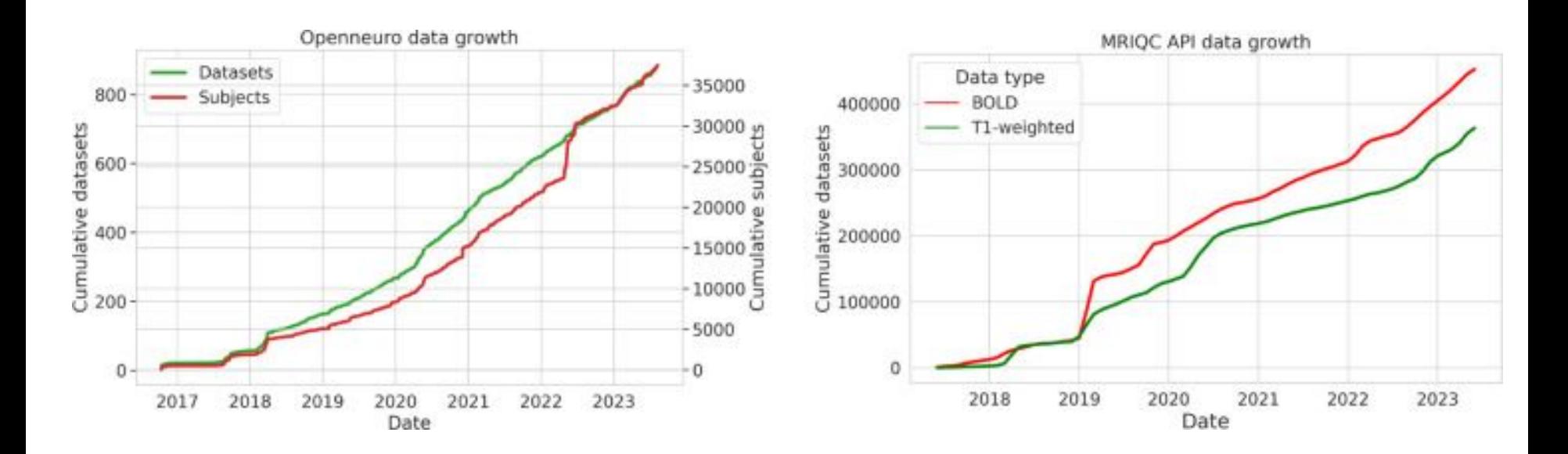

### Questions:

- [Neurostars](https://www.google.com/url?q=https://neurostars.org/tag/bids&sa=D&source=editors&ust=1700639968165920&usg=AOvVaw1XpTweWdJ5a9t4suAXFj4O)
- **BIDS** [mailing list](https://www.google.com/url?q=https://groups.google.com/g/bids-discussion&sa=D&source=editors&ust=1700639968166072&usg=AOvVaw3V2as9TEZatL4PQOrWL0Np)
- Github [issues](https://www.google.com/url?q=https://github.com/bids-standard/bids-specification/&sa=D&source=editors&ust=1700639968166165&usg=AOvVaw2fz0RJeB6DoNC2qbL-Rgur)
- [Mattermost](https://www.google.com/url?q=https://mattermost.brainhack.org/brainhack/channels/bids_general&sa=D&source=editors&ust=1700639968166259&usg=AOvVaw3Ds1KXfU7IoKwo8tbpDt51)

Contact:

- X: [https://twitter.com/BIDSstandard](https://www.google.com/url?q=https://twitter.com/BIDSstandard&sa=D&source=editors&ust=1700639968166333&usg=AOvVaw16gYY8EEIxJIOaU2l4aJuO)
- **D** [https://fosstodon.org/@bidsstandard](https://www.google.com/url?q=https://fosstodon.org/@bidsstandard&sa=D&source=editors&ust=1700639968166402&usg=AOvVaw1RLz-_MMXVnuBE9GxWz1TW)
- Bluesky: [https://bsky.app/profile/bidsstandard.bsky.social](https://www.google.com/url?q=https://bsky.app/profile/bidsstandard.bsky.social/&sa=D&source=editors&ust=1700639968166478&usg=AOvVaw0RLxBO8CfwMOF-kivbm8zL)

● **[>300 contributors!](https://www.google.com/url?q=https://github.com/bids-standard/bids-specification%23contributors&sa=D&source=editors&ust=1700639969209309&usg=AOvVaw2QQGBPWgQlESwiDjtoGljG)** 

- **[>300 contributors!](https://www.google.com/url?q=https://github.com/bids-standard/bids-specification%23contributors&sa=D&source=editors&ust=1700639969305587&usg=AOvVaw3lPurmYExXlogfFMVTzt4U)**
- The BIDS steering group
- The BIDS maintainers

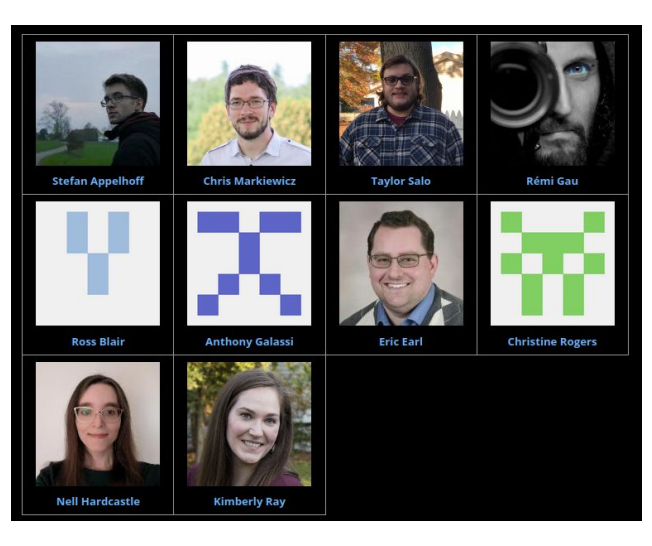

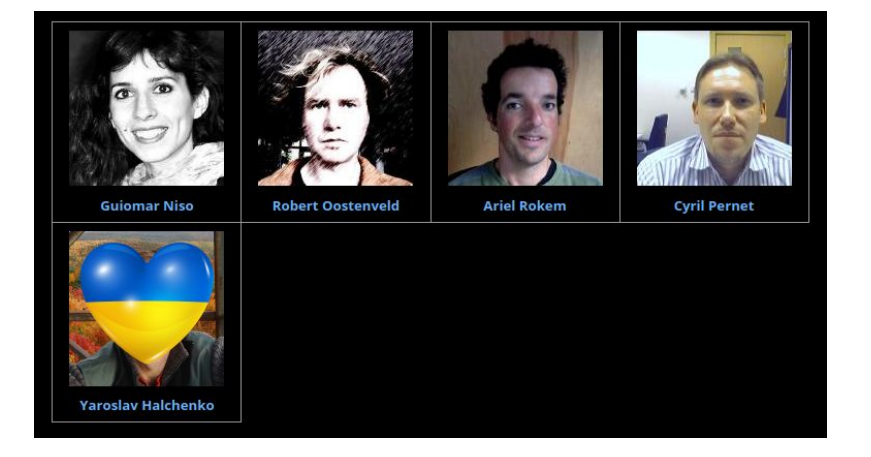

- **[>300 contributors!](https://www.google.com/url?q=https://github.com/bids-standard/bids-specification%23contributors&sa=D&source=editors&ust=1700639969453003&usg=AOvVaw3In8Fh-2PVDXULRtx9pMnr)**
- The BIDS steering group
- The BIDS maintainers

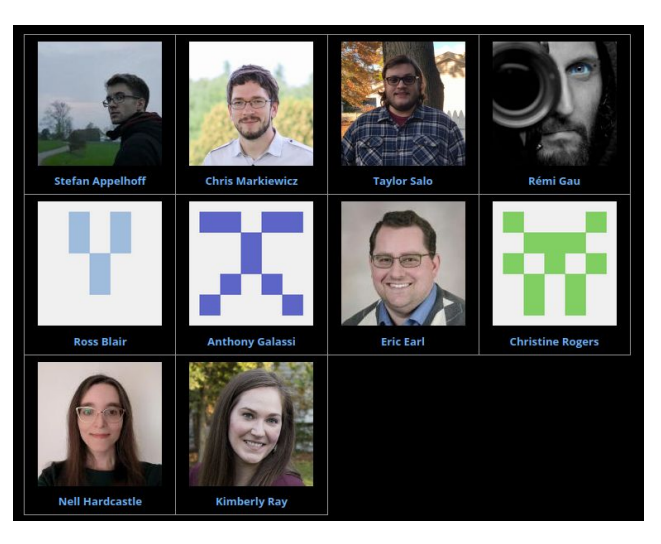

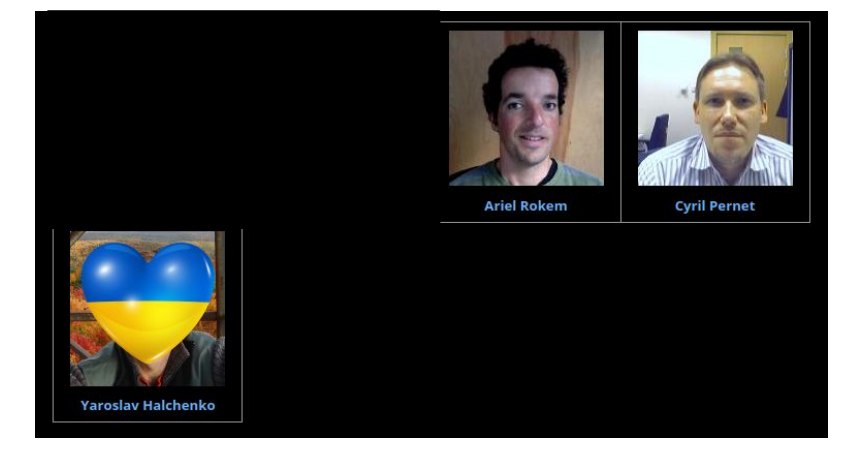

- Camille Maumet
- Dora Hermes

## **THANKS**

#### [https://neurobagel.org](https://www.google.com/url?q=https://neurobagel.org/&sa=D&source=editors&ust=1700639969691265&usg=AOvVaw3vEQ70ijk9NqdLa1-Vt5h4)

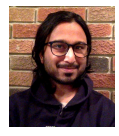

Nikhil Bhagwat

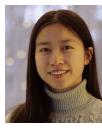

Alyssa Dai

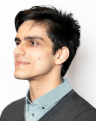

Arman Jahanpour

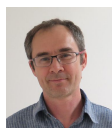

Jean-Baptiste Poline

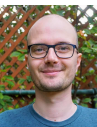

Sebastian Urchs

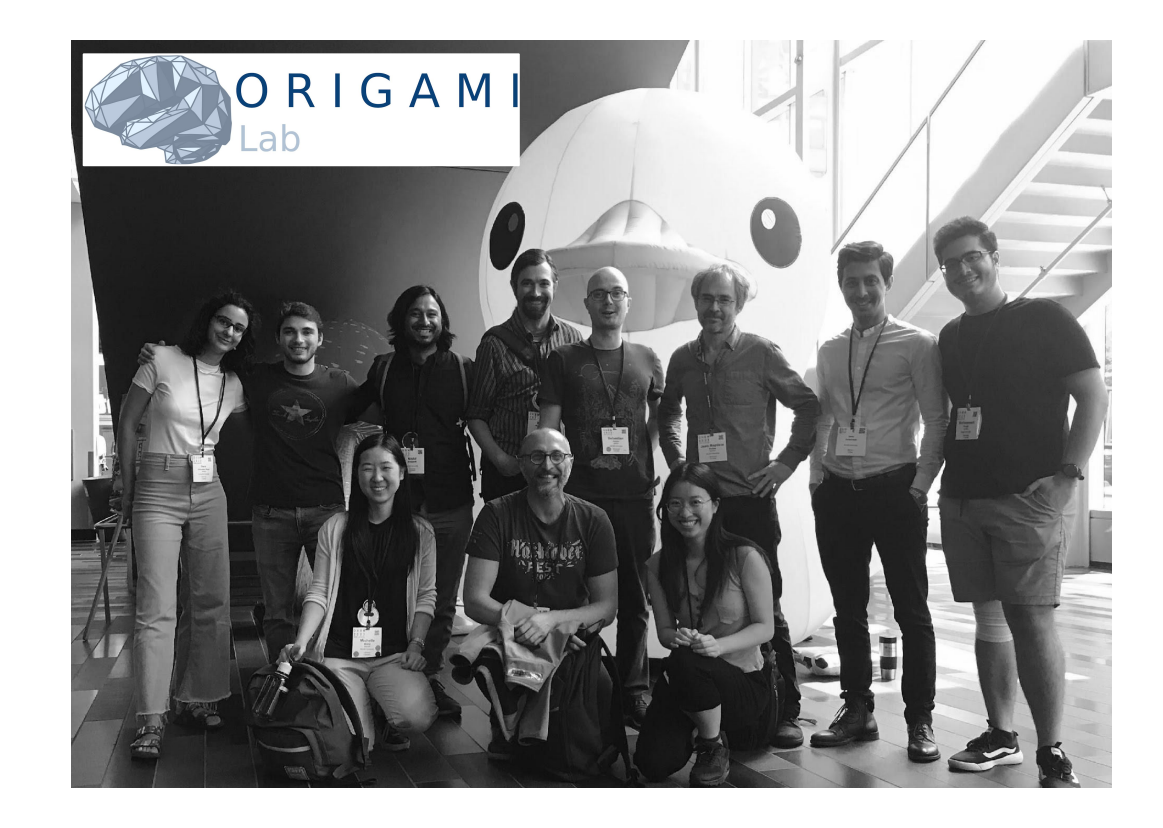

#### [https://neurodatascience.github.io](https://www.google.com/url?q=https://neurodatascience.github.io&sa=D&source=editors&ust=1700639969690319&usg=AOvVaw0RrCSERFYRzefQa6PTW16W)

# **Why standardize data?**

#### 1. Das Fußmaß. Der Wiener Fuß enthält 0,316102 Meter.

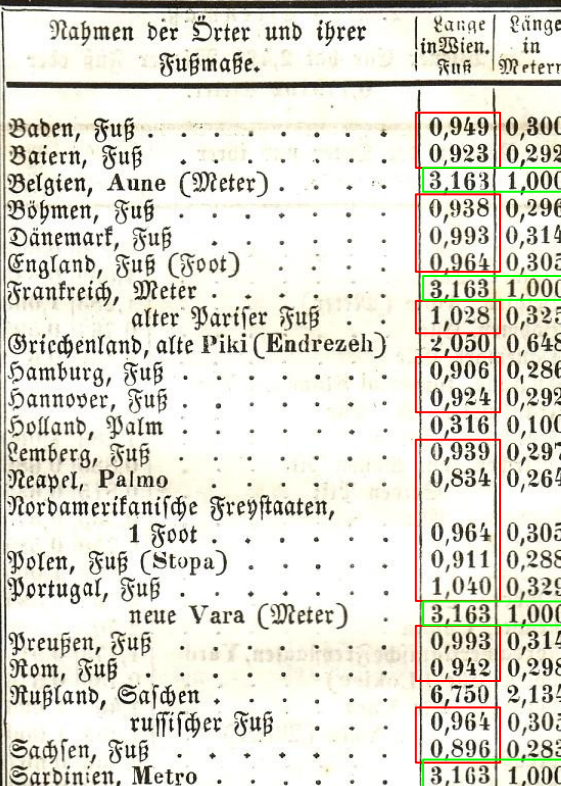

LISA GROSSMAN 11.10.10 7:00 AM

## NOV. 10, 1999: METRIC MATH<br>MISTAKE MITFED MARS **METEOROLOGY MISSION**

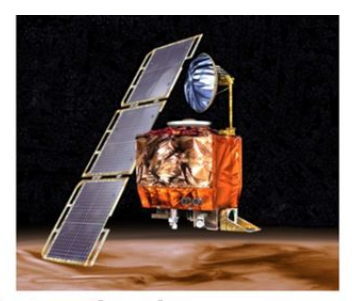

The \$125 million satellite was supposed to be the first weather observer on another world. But as it approached the red planet to slip into a stable orbit Sept. 23, the orbiter vanished. Scientists realized quickly it was gone for good. "It was pretty clear that morning, within half-an-hour, that the spacecraft had more or less hit the top of the atmosphere and burned up," recalled NASA engineer Richard Cook, who was project manager for Mars exploration projects at the time.

A NASA review board found that the problem was in the software controlling the orbiter's thrusters. The software calculated the force the thrusters needed to exert in pounds of force. A separate piece of software took in the data assuming it was in the metric unit: newtons.

https://www.wired.com/2010/11/1110mars-climate-observer-report/

Source: [The Turing Way](https://www.google.com/url?q=https://the-turing-way.netlify.app/reproducible-research/testing&sa=D&source=editors&ust=1700639970853987&usg=AOvVaw1ngQPRAzUn2z8iedguyNeU)

Source: [Wikipedia](https://www.google.com/url?q=https://upload.wikimedia.org/wikipedia/commons/thumb/c/cd/Fu%25C3%259Fma%25C3%259Fe1.jpg/250px-Fu%25C3%259Fma%25C3%259Fe1.jpg&sa=D&source=editors&ust=1700639970854816&usg=AOvVaw1NbEE7CG-QWfCsMbPZEMMu)

# **File naming**

- Avoid white spaces
	- They make scripting harder.
- Use only letters, numbers, hyphens, and underscores.
	- Some OS can't handle special characters.
- Don't rely on letter case
	- $\circ$  For some OS "a" is the same as "A".
- Use separators in a meaningful way
	- ThisIsCamelCase
	- o this is snake case
	- o This-is-kebab-case Source: [Datalad RDM course](https://www.google.com/url?q=https://psychoinformatics-de.github.io/rdm-course/02-structuring-data/index.html&sa=D&source=editors&ust=1700639971043846&usg=AOvVaw0I8cegDfubZrASkLkPity7)

## **File formats: metadata**

#### **[sub-01\\_ses-post\\_task-livingnonlivingdecisionwithplainormirrorreversedtext\\_run-01\\_bold.nii.gz](https://www.google.com/url?q=https://github.com/bids-standard/bids-examples/tree/master/ds006/sub-01/ses-post/func&sa=D&source=editors&ust=1700639971051342&usg=AOvVaw3vqwSXSDQ9VOkdNcaGM1F8)**

{ "TaskName": "living-nonliving decision with plain or mirror-reversed text", "RepetitionTime": 2.0}

#### **sub-01\_ses-post\_task-decision\_run-01\_bold.nii.gz**

```
{ "TaskName": "decision",
```

```
 "RepetitionTime": 2.0,
```
}

 "[TaskDescription](https://www.google.com/url?q=https://bids-specification.readthedocs.io/en/latest/glossary.html%23objects.metadata.TaskDescription&sa=D&source=editors&ust=1700639971165895&usg=AOvVaw3eZ2bXLBGR8ZPUZ6ZgWlgp)": "Subjects are presented with words in either plain text or mirror-reversed format, and are asked to judge whether the stimulus refers to a living or nonliving object. Items are presented in a mixed fashion and separated by whether each stimulus is a switch in presentation form from the previous trial.",

```
 "CogAtlasID": "https://www.cognitiveatlas.org/id/trm_5176cf9d3d512/",
 "Instructions": "Subjects were told to …"
```
# **Minimize duplication**

"*I have 40 subjects, with 2 sessions and 4 runs per subject per session. I have 320 JSON files to edit. HELP!*"

**MyBidsProject** sub-control01 │ └── func - sub-control01\_task-nback\_bold.json - sub-control01\_task-nback\_bold.nii - sub-control02 — func ├── sub-control02\_task-nback\_bold.json -sub-control02\_task-nback\_bold.nii

**MyBidsProject** sub-control01  $-$  func │ └── sub-control01\_task-nback\_bold.nii ├── sub-control02  $-$  func │ └── sub-control02\_task-nback\_bold.nii task-nback\_bold.json

["Don't repeat yourself" \(DRY\) principle](https://www.google.com/url?q=https://github.com/dwmkerr/hacker-laws%23the-dry-principle&sa=D&source=editors&ust=1700639971266982&usg=AOvVaw33hhuurXmY9r4CwYeTPMRJ)

In BIDS: [Inheritance principle](https://www.google.com/url?q=https://bids-specification.readthedocs.io/en/latest/02-common-principles.html%23the-inheritance-principle&sa=D&source=editors&ust=1700639971267189&usg=AOvVaw2f07PL4OuMM4hSmGpdJTwo)

# **Extending BIDS**

- "*My data type is not yet part of BIDS.*"
	- Is it already in a **BIDS** extension proposal?
		- As google doc (e.g. [brain stimulation\)](https://www.google.com/url?q=https://docs.google.com/document/d/1drYd7kaNbHTcYPR3T_CRDsPcEbFSV7JbJUmhMPeWMqY/edit%23heading%3Dh.4k1noo90gelw&sa=D&source=editors&ust=1700639971285213&usg=AOvVaw2QHc1L5Li7xFt9JTbuvJeQ)
		- As pull request on the BIDS specification (e.g [eye-tracking](https://www.google.com/url?q=https://bids-specification--1128.org.readthedocs.build/en/1128/modality-specific-files/eye-tracking.html&sa=D&source=editors&ust=1700639971285382&usg=AOvVaw2S_jh8-pSFLNtiuDr5-RD0))

#### **BIDS datasets**

Number of datasets: 1113 with 48579 subjects Total amount of data: 69 TB

#### **Openneuro datasets**

Number of datasets: 1018 with 43733 subjects Total amount of data: 67 TB With participants.tsv: 71 %

- 781 datasets with MRI data
- with fmriprep: 97 (4179 subjects)
- with freesurfer: 38 (3342 subjects)
- with mriqc: 333 (14829 subjects)

# **Using BIDS**

- Basic tools to work with BIDS
	- Python: [pybids](https://www.google.com/url?q=https://github.com/bids-standard/pybids&sa=D&source=editors&ust=1700639971511634&usg=AOvVaw1FiBNvjE1svU6TMyLmbgOw)
	- MATLAB / Octave: [bids-matlab](https://www.google.com/url?q=https://github.com/bids-standard/bids-matlab&sa=D&source=editors&ust=1700639971511870&usg=AOvVaw3QB7dRsETeCsmW9T51BD74)
	- R: [bidser](https://www.google.com/url?q=https://github.com/bbuchsbaum/bidser&sa=D&source=editors&ust=1700639971512003&usg=AOvVaw3m__XnDcaWMlgdtwhOEWxQ)
- Automated tools: [BIDS apps](https://www.google.com/url?q=https://github.com/bids-standard/awesome-bids%23apps&sa=D&source=editors&ust=1700639971512223&usg=AOvVaw2llhvQOR6YViQL8YyWUyTX)

# **Annotating your data**

- minimally valid dataset + automation:
	- easy to generate statistical maps
- without good metadata:
	- impossible to interpret them

Enrich your dataset with more contextual information to help in the interpretation of the results.